# IE21-123 How do I support my learne

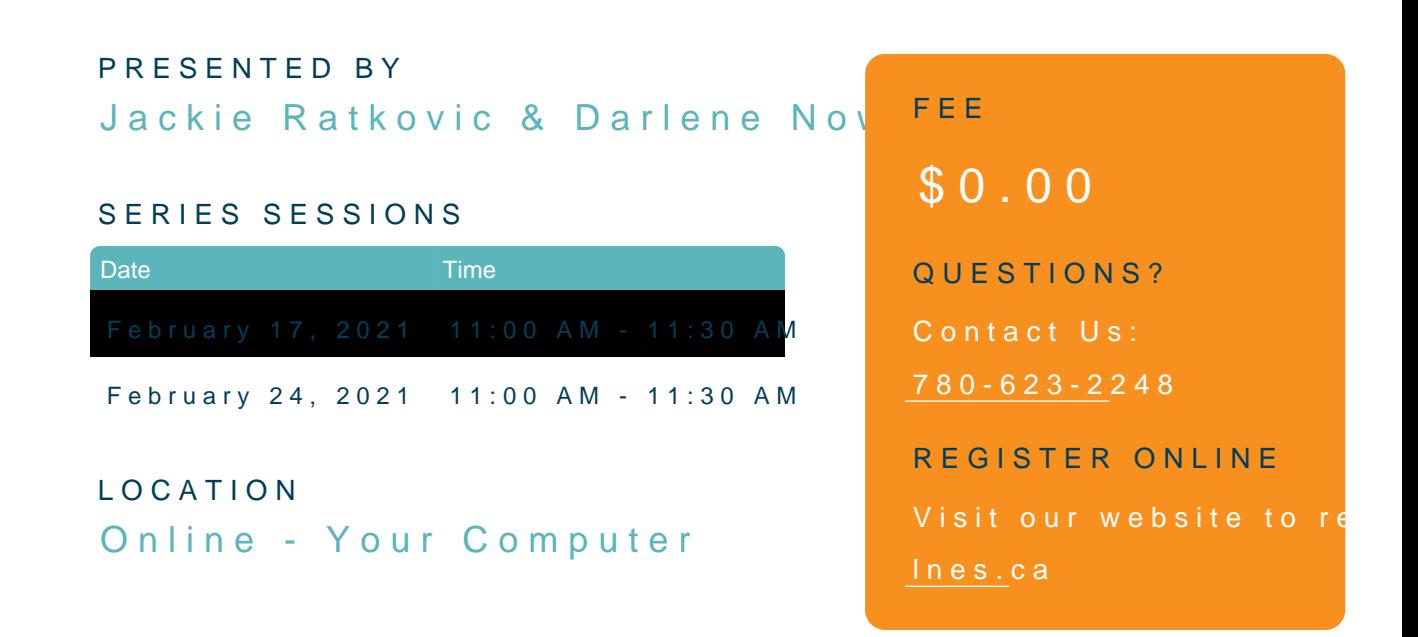

## Program

Are you struggling with your child s online meetings with their teachers or just video conferencing tool? Well then this is the session for you. Join Darlene and sessions as they support you through a real time and interactive session that google Meets  $\alpha$ basics.

This learning opportunity is being offered through a grant from Alberta Educatio

## Presenters

### Jackie Ratkovic

Jackie loves making sense of the use and abuse of concrete materials, understa spatial reasoning for the development of number sense, problem solving skills, questions are four areas that greatly intrigue her. Jackie currently works as an instructional coach to teams of teachers, over the past 19 years, in several dist work is focused on unpacking the Alberta Program of Studies in ways that honor student-centered approach to understanding, which allows each student to becom responsible for their own learning.

#### Darlene Nowosad

Darlene began her career teaching in division one classrooms. She has also been and Early Reading Intervention teacher and was a Literacy Coordinator for six years. Most recently, she has be Consultant supporting schools with literacy goals and navigating technology. Da collaborating with school leaders and staff to discuss ways to engage and build students to support them in their learning journey.

## Registration Notes

Once you have registered for a professional learning session, our system autom 'Confirmation of registration email' . This automatic response will be sent to the email add time of registration . If the workshop you and independent form disalink to connect you t workshop in your confirmation emcDaTilreldeyou adoconfirmation email within 24 hours please check Spam/Junk/Trash file. If you do not receive a confirmation email, please c [celine.zevola@learning-n](mailto:celine.zevola@learning-network.org)etwork.org